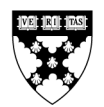

**110-P02** REV: SEPTEMBER 14, 2007

ROBERT S. KAPLAN DAVID KIRON

# **Fraude Contábil na WorldCom**

*A WorldCom não poderia ter fracassado como resultado das ações de apenas um número limitado de indivíduos. O que houve foi um imenso colapso do sistema de controles internos, governança corporativa e responsabilidade individual, todos trabalhando juntos para criar uma cultura na qual poucas pessoas assumiam responsabilidades até que fosse tarde demais.*

— Richard Thornburgh, ex-procurador geral norte-americano<sup>1</sup>

Em 21 de julho de 2002, o WorldCom Group, uma empresa de telecomunicações com faturamento superior a \$30 bilhões, \$104 bilhões em ativos e 60.000 funcionários, requereu proteção contra a falência conforme o Capítulo 11 do Código Americano de Falência. Entre 1999 e 2002, a WorldCom superestimara seu lucro antes dos impostos em pelo menos \$7 bilhões, um deliberado erro de cálculo que se tornou, naquela época, o maior da história. Em seguida, a empresa deu baixa em cerca de \$82 bilhões (mais de 75%) de seus ativos.2 O estoque da WorldCom, antes avaliado em \$180 bilhões, tornou-se quase sem valor. Dezessete mil funcionários perderam seus empregos; muitos deixaram a empresa com contas de aposentadorias irrisórias. A falência da empresa também prejudicou os serviços prestados pela WorldCom a 20 milhões de clientes de varejo, a contratos governamentais afetando 80 milhões de beneficiários da Seguridade Social, ao controle de tráfego aéreo para a Associação Federal de Aviação, ao gerenciamento de redes para o Departamento de Defesa, e os serviços de longa distância para ambas as Casas do Congresso e para o Escritório Geral de Contabilidade. **EXECUTE:** HERE IS IS US INFESS S SCHOOL 1992<br>
SECULIES AT A REPORT COMPRODUTE COMPRODUTE COMPRODUTE CONTROL 1993<br>
CONFIGURE COMPRODUTE COMPRODUTE COMPRODUTE COMPRODUTE COMPRODUTE CONTROL 1993<br>
A REPORT COMPRODUTE COMPROD

# **Contexto**

1

A origem da WorldCom remonta à divisão da AT&T, em 1983. Empresas pequenas, regionais, poderiam agora ter acesso às linhas telefônicas de longa distância da AT&T com grandes taxas de desconto.3 A LDDS (acrônimo para Serviços de Longa Distância com Desconto) começou a operar em 1984, oferecendo seus serviços a consumidores locais de varejo e comerciais nos estados do Sul, onde empresas de longa distância bem estabelecidas como a MCI e a Sprint tinham pouca presença. Assim como outras pequenas empresas regionais, a LDDS pagava para usar ou alugava a estrutura de terceiros. Por exemplo, uma ligação de um cliente da LDDS em Nova Orleans para Dallas poderia

\_\_\_\_\_\_\_\_\_\_\_\_\_\_\_\_\_\_\_\_\_\_\_\_\_\_\_\_\_\_\_\_\_\_\_\_\_\_\_\_\_\_\_\_\_\_\_\_\_\_\_\_\_\_\_\_\_\_\_\_\_\_\_\_\_\_\_\_\_\_\_\_\_\_\_\_\_\_\_\_\_\_\_\_\_\_\_\_\_\_\_\_\_\_\_\_\_\_\_\_\_\_\_\_\_\_\_\_\_\_\_\_

<sup>1</sup> Matthew Bakarak, "Reports Detail WorldCom Execs' Domination", *AP Online*, 9 de junho, 2003.

<sup>&</sup>lt;sup>2</sup> A baixa de ativos da WorldCom's foi, na época, a segunda maior na história norte-americana, superada apenas pela baixa de \$101 bilhões feita pela AOL Time Warner em 2002.

Caso LACC # 110-P02 é a versão traduzida para Português do caso # 104-071 da HBS. Os casos da HBS são desenvolvidos exclusivamente como base para discussão em sala de aula. Casos não pretendem servir como endossos, fontes primárias de dados ou exemplos de gestão eficaz ou não.

Copyright © 2004, 2005, 2007 President and Fellows of Harvard College. Para Nenhuma parte desta publicação pode ser reproduzida, arquivada, usada em tabelas ou transmitida em qualquer forma ou através de qualquer meio—electrônico, mecânico, através de fotocópia, gravação ou outros—sem a permissão da Harvard Business School.

começar na linha de uma empresa telefônica local, fluir pela rede alugada pela LDDS e então ser transferida para uma empresa local de telefonia de Dallas para ser completada. A LDDS pagava às empresas telefônicas provedoras, tanto de Nova Orleans como de Dallas, pelo uso das suas redes locais, e à empresa de telecomunicações de longa distância, cujas redes ela alugava para conectar Nova Orleans a Dallas. Esses gastos com o custo de linhas eram um custo significativo para todas as operadoras de longa distância.

A LDDS começou com cerca de \$650.000 em capital, mas logo acumulou \$1.5 milhões em débitos, uma vez que não tinha o conhecimento técnico para lidar com contas de grandes empresas que tinham sistemas de comutação complexos. A empresa voltou-se para Bernard J. (Bernie) Ebbers, um dos nove investidores originais, para dirigir as coisas. Ebbers já havia trabalhado como leiteiro, garçom, porteiro de bar, vendedor de carros, motorista de caminhão, encarregado em fábrica de vestuário, técnico de basquete em escola do ensino médio e hoteleiro. Quanto a lhe faltar experiência tecnológica, Ebbers contava mais tarde a piada de que sua qualificação mais útil era ser "o maior FDP que eles poderiam encontrar."4 Ele levou menos de um ano para tornar a empresa lucrativa.

Ebbers focou a jovem empresa no crescimento interno, adquirindo pequenas empresas de longa distância com áreas de serviço geograficamente limitadas, e incorporando operadoras de longa distância de terceiro nível com maior participação de mercado. Essa estratégia proporcionou economias de escala, críticas no concorrido mercado de revenda de longa distância. "Como o volume da banda determinava os custos, conseguir-se-ia fazer mais dinheiro com a aquisição de capacidades maiores de fluxo, o que diminuía o custo por unidade," comentou um observador.5 A LDDS cresceu rapidamente através de aquisições no Sul e no Oeste estadunidenses e se expandiu internacionalmente mediante aquisições na Europa e na América Latina. (Ver Figura 1, resumo de fusões entre 1991 e 2002.) Em 1989, a LDDS tornou-se uma empresa aberta, por meio da fusão com a Advantage Companies, uma empresa que já estava listada na Nasdaq. No fim de 1993, a LDDS era a quarta maior operadora de longa distância nos Estados Unidos. Após uma votação dos acionistas, em maio de 1995, a empresa ficou oficialmente conhecida como WorldCom. Arounde Final diskuting the state express interfering the state of the state of the state of the state of the state of the state of the state of the state of the state of the state of the state of the state of the state o

A indústria de telecomunicações evoluiu rapidamente nos anos 1990. O mercado básico da indústria se expandiu além da transmissão de voz e dados por linhas fixas para incluir a transferência de pacotes de dados por cabos de fibra ótica que poderiam transmitir voz, dados e vídeo. O Ato das Telecomunicações de 1996 permitiu que operadoras de longa distância competissem com serviços locais, transformando o cenário competitivo da indústria. As empresas competiam para obter a capacidade de proporcionar a seus clientes uma única fonte para todos os serviços de telecomunicação.

Em 1996, a WorldCom entrou no mercado de serviços locais comprando a MFS Communications Company, Inc., por \$12.4 bilhões. Uma subsidiária da MFS, a UUNET, deu à WorldCom uma presença internacional expressiva e uma grande fatia da espinha dorsal da internet mundial. Em 1997, a WorldCom usou suas ações altamente valorizadas para vencer a British Telephone e a GTE (então a segunda maior empresa de telefonia do país) na compra da MCI, a segunda maior operadora de longa distância do país. O preço, de \$42 bilhões, representou naquele momento a maior oferta pública de aquisição de ações na história dos EUA. Em 1998, a WorldCom se tinha transformado em uma companhia de telecomunicações completa, virtualmente capaz de fornecer a empresas de qualquer tamanho um leque total de serviços de telecomunicações. Os pacotes de serviço integrados da WorldCom e sua força na internet lhe davam vantagem sobre suas principais concorrentes, a AT&

 $\overline{\phantom{a}}$ 

 $^4$  Jeter, p. 27.

T e a Sprint. Os analistas celebravam Ebbers e Scott Sullivan, o CFO que projetou a fusão com a MCI, como líderes do setor.6

Em 1999, a WorldCom tentou adquirir a Sprint, mas, em julho 2000, o Departamento de Justiça dos EUA se recusou a permitir a fusão nos termos aceitáveis para as duas companhias. O bloqueio dessa fusão foi um evento significativo na história da WorldCom. Seus executivos perceberam que as fusões em grande escala já não eram um meio viável para expandir o negócio<sup>a</sup>. Os emprregados da WorldCom notaram que, depois da não conclusão da fusão com a Sprint, "pareceu faltar a Ebbers um sentido estratégico de direção, e a companhia começou a entrar em deriva."b

# **Cultura Corporativa**

O crescimento da WorldCom com as aquisições conduziu a uma miscelânea de pessoas e culturas. Um contador se recorda: "Nós tínhamos escritórios em lugares que nem conhecíamos. Recebíamos chamadas de pessoas que nem sabíamos que existiam." O departamento de finanças da WorldCom, na sede da empresa, no Mississippi, mantinha o livro razão da corporação, que consolidava informações de sistemas de contabilidade incompatíveis herdados de mais de 60 companhias adquiridas. A matriz da WorldCom para suas operações da rede, que controlava um dos maiores negócios de provedor de internet no mundo, estava no Texas. O departamento de recursos humanos estava na Florida, e o departamento jurídico, em Washington, D.C. Annualise Freedom World Com<br>
To Sprint, Do andelsso eclebrates in Section Control (1980, a CTC) que provieta a fusion control (1980), a CTC (1980) the Section Material (1981),<br>
Corto Moreo do sector<br>
Entre 2001, a compute

"Nenhum dos advogados sêniores da companhia estava em Jackson. [Ebbers] não incluiu os advogados da companhia em seu círculo íntimo e parece ter tratado com eles somente quando ele julgava necessário. Ele lhes manifestava seu descontentamento pessoal com eles, quando eles davam sugestões – mesmo justificadas - de que ele não gostava. Em suma, Ebbers criou uma cultura na qual a função legal era menos influente e menos bem-vinda do que num ambiente corporativo saudável.<sup>c</sup>

Um ex-gerente acrescentou: "Cada departamento tinha suas próprias regras e estilo de gerência. Ninguém falava a mesma língua. De fato, quando eu comecei, em 1995, não havia nenhuma política escrita."7 Quando Ebbers foi informado sobre um esforço interno para criar um código de conduta corporativo, ele chamou o projeto de "uma perda de tempo colossal."d

A WorldCom incentivou "uma atitude sistemática, conduzida de cima para baixo, de que os funcionários não deviam questionar seus superiores, e sim fazer simplesmente o que lhes fosse dito."e Opiniões contrárias às de gestores mais graduados encontravam frequentemente críticas pessoais depreciativas ou ameaças. Em 1999, por exemplo, Buddy Yates, diretor da contabilidade geral da WorldCom, advertiu Gene Morse, então um alto gestor na divisão de Internet da WorldCom, UUNET: "Se você mostrar esses malditos números àqueles auditores de m..., eu jogo você pela janela."8

Ebbers e Sullivan frequentemente concediam compensações, para além das diretrizes de salário e de bônus aprovados pela empresa para determinada função, a fim de gratificar empregados selecionados, considerados leais, em especial os que trabalhavam nos departamentos de finanças,

j

<sup>6</sup> A *CFO Magazine* deu a Sullivan seu prêmio de excelência como CFO em 1998; A *Fortune* listou Ebbers como uma de suas "Pessoas a serem observadas em 2001."

<sup>7</sup> Jeter, p. 55.

Correspondência pessoal, Gene Morse.

contabilidade e de relações com investidores. O departamento de recursos humanos da companhia praticamente nunca se opôs a tais premiações especiais.9

Os empregados sentiam que não tinham um canal independente para expressar preocupações sobre políticas ou comportamento da empresa. Muitos desconheciam a existência de um departamento de Auditoria Interna, e outros, sabendo que a auditoria interna respondia diretamente a Sullivan, não acreditavam que fosse uma via produtiva para questionar transações financeiras.<sup>f</sup>

## **Razão Despesas / Receitas (D/R)**

Na rápida expansão dos anos 1990, a WorldCom focou-se na geração de receitas e na aquisição de capacidade suficiente para assegurar o crescimento esperado. De acordo com Ebbers, em 1997, "Nosso objetivo não é conseguir participação de mercado ou ser global. Nosso objetivo é ser a ação número um em Wall Street."10 O crescimento da receita era uma forma de aumentar o valor de mercado da companhia.11 A demanda pelo crescimento da receita estava "em cada tijolo e em cada edifício," disse um gerente.<sup>g</sup> "A pressão pelo crescimento da receita incentivava os gerentes a gastar tudo que fosse necessário para obtê-la, mesmo que isso significasse que os custos a longo prazo de um projeto não compensariam os ganhos de curto prazo. Assim, a WorldCom assumiu aluguéis de longo prazo e com taxas fixas para obter capacidade de rede a fim de responder a aumentos projetados na demanda de clientes."h Arramsposition and the state of the state of the state of the state of the state of the state of the state of the state of the state of the state of the state of the state of the state of the state of the state of the sta

Os aluguéis continham provisões punitivas para encerramento antecipado. Mesmo que a capacidade fosse sub-utilizada, a WorldCom só poderia evitar pagamentos de aluguel pagando taxas substanciais de interrupção do contrato. Assim, se o tráfego de clientes não alcançasse as expectativas, a WorldCom pagaria por capacidade de linha que não estava usando.

As condições da indústria começaram a se deteriorar em 2000, devido à maior competição, ao excesso de capacidade e à demanda reduzida para serviços de telecomunicação no início da recessão econômica após o estouro da bolha das empresas ponto.com. Companhias de comunicação em declínio e novos entrantes reduziam drasticamente os preços, e a WorldCom foi forçada a fazer o mesmo. Essa situação competitiva significou uma pressão severa sobre o indicador de desempenho mais importante da WorldCom, a relação D/R (despesas com o custo das linhas contra suas receitas), monitorada de perto por analistas e observadores da indústria.

A relação D/R da WorldCom era aproximadamente 42% no primeiro trimestre de 2000, e a companhia lutou para manter essa porcentagem nos trimestres seguintes, enquanto enfrentava pressões de receita e preços, bem como dos altos custos comprometidos com as linhas de transmissão. Ebbers fez um discurso pessoal e emocionado ao alto escalão, sobre como ele e outros diretores perderiam tudo se a companhia não melhorasse seu desempenho.<sup>i</sup>

Entretanto, como as operações comerciais continuaram a declinar, o CFO Sullivan decidiu usar dados contábeis para conseguir o desempenho almejado. Sullivan e sua equipe usaram duas táticas

 $\overline{\phantom{a}}$ 

<sup>9</sup> Kay E. Zekany, Lucas W. Braun, and Zachary T. Warder, "Behind Closed Doors at WorldCom: 2001," *Issues in Accounting Education* (Fevereiro de 2004), p. 103.

<sup>10</sup> R. Charan, J. Useen, e A. Harrington, "Why Companies Fail," *Fortune* (Asia), 27 de maio, 2002, p. 36–45.

1

principais da contabilidade: reversão de provisionamentos (*accruals*) em 1999 e 2000, e a capitalização das despesas com linhas em 2001 e 2002.12

#### **Reversão de Provisionamentos (***Accrual Releases***)**

A WorldCom estimava seus custos com linhas mensalmente. Embora as contas relativas a esses custos não fossem recebidas e frequentemente nem fossem pagas até vários meses depois que os custos haviam incorrido, os princípios contábeis geralmente aceitos exigiam que a companhia estimasse esses pagamentos previstos e confrontasse essa despesa com a receita em sua Demonstração do Resultado. Como o dinheiro para essa despesa ainda não havia sido pago, o correspondente lançamento contábil era feito como provisionamento (*accrual*) a uma conta do passivo, pelo pagamento futuro devido ao proprietário da linha. Quando a WorldCom pagava as contas ao proprietário da linha, ela reduzia esse provisionamento do passivo, pelo montante do pagamento em dinheiro. Se as contas viessem mais baixas do que o estimado, a empresa poderia reverter (ou liberar) alguns desses provisionamentos, com o excedente indo para a Demonstração do Resultado, como uma redução nas despesas com linhas.

Ao longo de 1999 e 2000, Sullivan orientou a equipe de funcionários a reverter provisionamentos que ele considerava altos demais em relação aos pagamentos futuros. Aparentemente, ele disse a diversos gerentes das unidades de negócios que a fusão com a MCI tinha criado uma quantidade substancial de tais provisionamentos excessivos e instruiu David Myers (*controller*) a lidar com toda e qualquer resistência às reversões dos provisionamentos por parte dos altos gestores.

Em certa ocasião, Myers pediu a David Schneeman, CFO em exercício da UUNET, para reverter provisionamentos relativos às linhas da sua unidade de negócios. Quando Schneeman pediu uma explicação, Myers respondeu: "Não, você precisa registrar a entrada." Quando Schneeman se recusou, Myers disse-lhe, em outro email: "Acho que a única maneira de eu conseguir esse registro é voar à D.C. e o registrar eu mesmo. Registre agora, eu não posso esperar nem mais um minuto."j Schneeman se recusou. Por fim, a equipe de funcionários no departamento de contabilidade geral fez as mudanças desejadas por Myers no livro razão. (Ver na Figura 2 um organogama parcial).

Em outro exemplo, Myers pediu a Timothy Schneberger, diretor de custos fixos internacionais, para reverte \$370 milhões em provisionamentos. "Aqui está seu número," disse a Schneberger, pedindo que registrasse o ajuste de \$370 milhões. Yates, diretor da Contabilidade Geral, disse a Schneberger que o pedido era "do senhor Imperador, o próprio Deus, Scott [Sullivan]." Quando Schneberger se recusou a fazer o lançamento e também se recusou a fornecer o número da conta para permitir que Myers o fizesse, Betty Vinson, uma alta gestora na Contabilidade Geral, obteve o número da conta de um analista de nível inferior no grupo de Schneberger e mandou um de seus subordinados fazer o lançamento.<sup>k</sup> Os empregados no departamento de Contabilidade Geral também fizeram reversões de provisionamentos de alguns departamentos sem consultar os gestores sêniores desses departamentos. Em 2000, a Contabilidade Geral reverteu \$281 milhões de provisionamentos contra a conta custos com linhas originadas no Departamento Tributário, um lançamento do qual o grupo tributário não tomaria conhecimento até 2001. 12 Annualis Freedom WaddCm<br>
12 Person também usou métodos a principalmentos (acromás) em 1999 e 2013, es a em 1999 e 2013<br>
Reversão de Provisionamentos (Accretal Releases)<br>
A Weighlion Belizontes son também usou métodos ag

Durante sete trimestres, entre 1999 e 2000, a WorldCom reverteu \$3.3 bilhões do valor de provisionamentos, a maioria por requisições diretas de Sullivan ou Myers. Diversas unidades de

criado pelas previsões agressivas de Ebbers; ver Zekany et al., p. 112–114, and Beresford, Katzenbach, and Rogers, Jr., p. 13–16.

negócios foram deixadas com provisionamentos para pagamentos futuros, que estavam bem abaixo dos valores reais que teriam que pagar, quando as contas chegassem no período seguinte.

### **Capitalização de Despesas**

No primeiro trimestre de 2001, haviam sobrado tão poucos provisionamentos para reverter, que essa tática já não estava disponível para conseguir a meta de relação D/R.<sup>1</sup> As receitas, entretanto, continuaram a declinar, e Sullivan, através de seus tenentes Myers e Yates, urgiu os gestores sêniores a manter a relação D/R em 42%. O pessoal superior se referiu a essa meta como "selvagemente otimista," "pura fantasia" e "impossível." Um alto executivo descreveu a pressão como "insuportável – maior do que jamais tinha experimentado em seus 14 anos na companhia."m

Sullivan planejou uma solução criativa. Mandou sua equipe de funcionários identificar os custos do excesso de capacidade da rede. Ele raciocinou que esses custos poderiam ser tratados como gastos de capital, ao invés de custos de operação, uma vez que a capacidade excedente contratada daria à companhia uma oportunidade de entrar rapidamente no mercado em algum momento futuro em que a demanda fosse mais forte que nos níveis correntes. Em 2000, um gerente de contabilidade tinha levantado essa possibilidade de tratar os custos de linhas como gastos de capital e não como custos operacionais, mas fora repelido por Yates: "David [Myers] e eu revimos e discutimos sua lógica de capitalizar a capacidade excedente, mas não podemos encontrar nenhuma sustentação, dentro das diretrizes atuais da contabilidade, que permitam esse tratamento contábil."n Arrange Copy of this discusses control of the pulliman of the set of the set of the set of the set of the set of the set of the set of the set of the set of the set of the set of the SM ( $\sim$  The Copy of the SM ( $\sim$  The C

Em abril de 2001, entretanto, Sullivan decidiu parar de reconhecer como despesas a capacidade de rede não utilizada.13 Ele instruiu Myers e Yates a ordenar aos gerentes no departamento de Contabilidade Geral capitalizar \$771 milhões de despesas com linhas não geradoras de receitas numa conta do ativo, "construção em andamento." Foi a seguir dito aos gerentes de contabilidade que estornassem \$227 milhões do montante capitalizado e revertessem \$227 milhões de provisionamentos de passivos relativos a cabos oceânicos.

O comunicado à imprensa de 26 de abril de 2001 da WorldCom e o relatório 10-Q trimestral subseqüente, entregue à *Securities and Exchange Comission* (SEC)14 dos EUA, reportaram \$4.1 bilhões com custos de linha e gastos de capital que incluíam \$544 milhões em custos de linhas capitalizados. Com os \$9.8 bilhões em receitas reportadas, a relação D/R da WorldCom foi anunciada em 42%, ao invés de 50%, como seria sem a reclassificação e a reversão do provisionamento.º (A Figura 3 mostra uma seleção de declarações falsas da WorldCom à SEC.)

#### **Departamento de Contabilidade Geral**

Betty Vinson, nativa de Jackson, Mississippi, entrou na WorldCom em 1996, quando tinha 40 anos, como gerente na divisão internacional da contabilidade. Desenvolveu logo uma reputação de funcionária trabalhadora, leal, que fazia "qualquer coisa que você lhe dissesse" e frequentemente trabalhava voluntariamente horas-extras à noite, em casa, ou mesmo durante as férias.15 Seu bom trabalho logo lhe rendeu uma promoção à alta gerência na contabilidade geral. Em outubro de 2000, Vinson e seu colega Troy Normand (outro gerente na Contabilidade Geral) foram chamados ao escritório da chefia. Seu chefe, Yates, disse-lhes que Myers e Sullivan queriam que eles revertessem

-

 $^{13}$  A lógica de Sullivan, formalmente descrita em duas páginas, foi rejeitada pela SEC, pelos auditores independentes, e pelos próprios gerentes sêniores da WorldCom.

<sup>14</sup> NT: a SEC equivale à CVM (Comissão de Valores Mobiliários) no Brasil.

\$828 milhões de provisionamentos de custos de linhas para a Demonstração do Resultado. Vinson e Normand ficaram "chocados" com a proposta e disseram a Yates que tal proposta "não era boa contabilidade". 16 Yates respondeu que também não estava feliz com a transferência, mas depois que Myers lhe tinha assegurado que não aconteceria outra vez, tinha concordado. Depois de algum debate, Vinson e Normand concordaram em fazer a transferência. Entretanto, quando a companhia reportou publicamente seus resultados do terceiro trimestre, Vinson e Normand reconsideraram sua decisão e disseram a Yates que estavam planejando se demitir. 18 Essay civitation a contrar de milhões para a Democratique de Realizari, Venez civitation de milhões em Do Note em Do Note em Do Note em Do Note em Do Note em Do Note em Do Note em Do Note em Do Note em Do Note em Do No

Ebbers ouviu sobre as preocupações dos contadores e (de acordo com outro empregado da WorldCom) disse a Myers que os contadores não seriam colocados numa posição tão difícil novamente. Alguns dias mais tarde, Sullivan falou com Vinson e Normand sobre seus planos de demissão: "Pensem em nós como um porta-aviões. Nós temos aviões no ar. Vamos deixá-los pousar. Uma vez em terra, se vocês ainda quiserem sair, saiam. Mas não enquanto os aviões estiverem no ar."17

Sullivan assegurou-lhes que não faziam nada ilegal e que assumiria integralmente a responsabilidade por suas ações. Vinson decidiu não se demitir. Ganhava mais do que o marido, e sua posição na WorldCom pagava pelos benefícios de seguro da família. Sabia que seria difícil encontrar um trabalho alternativo na comunidade, com remuneração comparável. Além disso, apesar de ela e Normand terem dúvidas sobre as transferências contábeis, eles acreditavam que Sullivan, com sua reputação de "CFO garoto prodígio", provavelmente sabia o que fazia.

Em abril de 2001, Vinson e Normand se viram novamente numa posição difícil, mas, dessa vez, na perspectiva de Vinson, ela era ainda menos defensável. As receitas no trimestre eram piores do que as esperadas, e Sullivan queria que eles transferissem \$771 milhões dos custos de linha para gastos de capital.18 Mais uma vez, Vinson ficou chocada com o pedido, mas relutava em se demitir sem outro trabalho. Ela sabia que Myers e Yates já tinham concordado com o pedido de Sullivan. Era seu trabalho distribuir o montante através de cinco contas de capital. Ela se sentia refém da situação, mas acabou fazendo os lançamentos e os datou retroativamente em fevereiro de 2001.

Vinson continuou a fazer lançamentos similares ao longo de 2001, mas começou a perder o sono, a se afastar dos outros funcionários e a perder peso. Esperava que cada vez fosse a última, mas a pressão continuava. No início de 2002, recebeu um aumento (aproximadamente de \$80.000) e uma promoção ao cargo de diretora. Em abril de 2002, Yates, Normand e Vinson revisaram o relatório do primeiro trimestre, que incluiu \$818 milhões em capitalização dos custos de linha. Eles também perceberam que, para alcançar as projeções de Ebbers, eles teriam que fazer lançamentos similares para o resto do ano. Eles fizeram um pacto para parar de fazer tais entradas.

#### **Auditoria interna**

Cynthia Cooper, uma obstinada veterana de 38 anos de idade , com nove de WorldCom, dirigia o departamento de Auditoria Interna da WorldCom, com 24 membros. Cooper tinha crescido em Clinton, Mississippi, matriz da WorldCom desde 1998. Sua professora de contabilidade no ensino médio era a mãe de um de seus auditores sêniores. Gene Morse também trabalhava na Auditoria Interna, como gestor sênior; ele havia se transferido depois que Yates o ameaçara, em outubro 1999, quanto à divulgação de números aos auditores externos. A Auditoria Interna reportava diretamente

j

 $16$  Ibid.

<sup>17</sup> Ibid., p. 1.

provisionamentos a serem revertidos no trimestre.

ao CFO Sullivan na maioria dos casos. Ela realizava principalmente auditorias operacionais para medir o desempenho das unidades de negócios e reforçar controles de despesas. A Arthur Andersen, auditores independentes da WorldCom, executava a auditoria financeira para avaliar a confiabilidade e a integridade da informação financeira reportada publicamente. A Andersen se reportava ao comitê de auditoria do conselho de administração da companhia.19

Em agosto de 2001, Cooper começou uma auditoria operacional de rotina nos gastos de capital da WorldCom. Sullivan instruiu Myers a restringir o escopo da investigação de Cooper: "Nós estamos buscando não uma auditoria abrangente nos gastos de capital (Capital Expenditure - Capex), mas sim uma que seja muito profunda em certas áreas e despesas." A auditoria de Cooper revelou que o Corporativo tinha gastos de capital de \$2.3 bilhões. Para efeito de comparação, o grupo de operações e tecnologia da WorldCom, que comandava a rede de telecomunicações inteira da companhia, teve gastos de capital de \$2.9 bilhões. A Auditoria Interna pediu uma explicação para os \$2.3 bilhões de projetos do Corporativo. A equipe de Cooper recebeu uma tabela revisada indicando que o Corporativo tinha somente \$174 milhões em despesas. Uma nota de rodapé nessa tabela indicava que o restante dos \$2.3 bilhões incluia uma compra alavancada de leasing de metrô, custos de linhas e alguns provisionamentos no nível corporativo. 20 Do Note Copy of a 2002 de outubro, else relations principalmente authorizes protegonale procedure and the Solomon Copy of the Books Copy of the Books Copy of the Books Copy of the Books Copy of the Books Copy of the Boo

Em março de 2002, o chefe da unidade de negócios *wireless* queixou-se a Cooper sobre um provisionamento de \$400 milhões em seu negócio para pagamentos futuros previstos e para despesas com devedores duvidosos, que tinha sido transferido para aumentar os ganhos da companhia. Sullivan e a equipe da Arthur Andersen haviam aprovado a transferência. Cooper pediu que um dos auditores da Andersen explicasse a transferência, mas ele se recusou dizendo que só recebia ordens de Sullivan. Morse lembrou: "Isso foi como colocar uma bandeira vermelha na frente de um touro. Ela veio até mim e disse 'comece a cavar!' "20

Cooper levou esse assunto ao comitê de auditoria da WorldCom, mas foi mandada por Sullivan, após a reunião do comitê, a ficar longe da unidade de negócios *wireless*. Cooper se lembra de Sullivan gritando com ela de uma maneira pela qual jamais fora tratada por ninguém.<sup>p</sup>

Também em março de 2002, os investigadores da SEC enviaram à WorldCom um "pedido de informações" surpresa. A SEC queria examinar dados de companhia para entender como a WorldCom poderia ser rentável quando outras companhias de telecomunicações reportavem grandes perdas.

Unilateralmente e sem informar Sullivan, Cooper decidiu expandir o escopo de auditoria interna e conduzir uma auditoria financeira. Ela pediu a Morse, que tinha perícia no uso do computador, que obtivesse os lançamentos contábeis eletrônicos da companhia. Esse acesso só era possível com a permissão de Sullivan, que eles claramente não tinham. Mas Morse , tendo previsto uma necessidade de acesso ilimitado aos sistemas financeiros da companhia, havia persuadido previamente um alto gestor do departamento de TI da WorldCom a permitir que ele usasse os sistemas para testar novos programas de *software*.

ŕ

<sup>&</sup>lt;sup>19</sup> Essa auditoria foi descrita como de natureza operacional, com ênfase em despesas reais de campo, capitalização dos custos de mão-de-obra e gestão de caixa. Naquele momento, a auditoria interna estava focada na auditoria operacional, e não na auditoria das demonstrações financeiras, para evitar duplicação do trabalho que já era desenvolvido pela Andersen; um funcionário nos disse que a Auditoria Interna também queria evitar ser vista como quem estava "cavando no quintal de Scott Sullivan", uma vez que o grupo se reportava a ele. (Beresford, Katzenbach, and Rogers, Jr., p. 119.)

-

O *software* permitia a Morse encontrar o lançamento contábil de virtualmente qualquer despesa. Ele trabalhava à noite, quando era menos provável que suas atividades obstruíssem a rede.<sup>21</sup> Durante o dia, Morse examinava os dados obtidos na biblioteca de auditoria, uma sala pequena e sem janelas. Ele copiou dados incriminatórios num CD-ROM, de modo que mais tarde a companhia não pudesse destruir a evidência. Morse, um pai de família gregário com três filhos, estava tão preocupado com a manutenção do segredo que nem disse à sua mulher o que fazia e a instruiu a não tocar em sua pasta.

#### **O Auditor Externo: Arthur Andersen**

O auditor externo independente da WorldCom de 1990 a 2002 era a Arthur Andersen. A Andersen considerava a WorldCom seu "carro chefe" e seu cliente "mais cobiçado", a "jóia da coroa" da empresa.<sup>q</sup> A Andersen via seu relacionamento com a WorldCom como de longo prazo e queria ser considerada um membro comprometido da equipe da companhia. Um indicador de seu comprometimento veio depois que a WorldCom se fundiu com a MCI. A Andersen, com uma equipe de 10 a 12 pessoas trabalhando em tempo integral no Mississipi em auditoria na WorldCom, subfaturou seu serviço e justificou os descontos como um investimento continuado no relacionamento com a WorldCom.

Originalmente, a Andersen fazia sua auditoria "à moda antiga", testando milhares de detalhes das transações individuais, revisando e confirmando os saldos de contas no livro razão da WorldCom. Como as operações da WorldCom se expandiam graças a fusões e ao maior escopo de serviços, a Andersen adotou procedimentos de auditoria mais eficientes e mais sofisticados, baseados em revisões analíticas e em avaliações de risco. Os auditores se focaram em identificar riscos e avaliar se o cliente tinha controles adequados para reduzi-los, por exemplo, os de equivocada ou deliberadamente representar de forma incorreta dados financeiros. Na prática, a Andersen revia processos, testava sistemas e avaliava se os grupos das unidades de negócios recebiam a informação correta do campo. Seus auditores assumiam que a informação registrada pela Contabilidade Geral era válida. A Andersen tipicamente requisitava os mesmos 20 a 30 sumários de alto nível programados para revisar a cada trimestre, inclusive a programação dos maiores lançamentos feitos pela Contabilidade Geral diretamente no livro razão corporativo após o fechamento de cada trimestre.<sup>r</sup> 21 Outside tento anterior, Moreov and the state of the state of the state of the state of the state of the state of the state of the state of the state of the state of the state of the state of the state of the state of th

A Andersen também avaliava o risco de que as despesas com folha de pagamento, peças sobressalentes, peças móveis e com projetos de capital fossem registrados e classificados com propriedade como despesas ou como ativos mediante revisão do processo de aprovação relevante. Para os custos das linhas, a Andersen avaliava o risco de os passivos com custos de linha serem sub ou superestimados, testando se o grupo de contabilidade doméstica da empresa de telecomunicações recebia informações exatas do campo. Ela não fez testes comparativos com o grupo dos custos de linha internacionais, mesmo depois de os empregados da WorldCom terem informado a equipe de auditoria da Andersen U.K. sobre uma reversão pela diretoria de \$34 milhões em provisionamentos dos custos de linhas após o primeiro trimestre de 2000.<sup>s</sup> A Andersen focou principalmente no risco de que as receitas da WorldCom fossem incorretamente apuradas por causa de erros ou de registros imprecisos, não por erro deliberado de informação.

 Entre 1999 e 2001, o programa de software de gestão de riscos da Andersen avaliou a WorldCom como um cliente "de alto risco" de cometer fraude, uma conclusão que seus auditores elevaram para "de risco máximo" por causa da volatilidade na indústria das telecomunicações, dos planos de fusão

derrubou o sistema, o que atraiu a atenção para seus esforços.

e aquisição da empresa, e de sua dependência dos altos preços das ações para aquisições. Como o sócio da Andersen disse na época da elevação do risco em 1999: "se esse trabalho não é de máximo risco, nenhum é."t O gerente de contratos afirmou que havia "provavelmente poucos outros contratos nos quais a Andersen tinha um risco mais elevado."

Mas a equipe de auditoria da Andersen para o WorldCom não mudou sua abordagem analítica de auditoria, e continuou a auditar a companhia como um cliente de "risco moderado". A Andersen poderia ter identificado grandes lançamentos fraudulentos (reversões da provisionamento e capitalização dos custos de linhas) mediante uma revisão do livro razão da companhia, seu principal registro de transações contábeis<sup>u</sup>, mas a WorldCom recusou reiteradamente os pedidos da Andersen para acessar o livro razão eletrônico. Além disso, os processos de auditorias analíticos da Andersen, executados corretamente, deveriam ter provocado uma busca por irregularidades contábeis quando as demonstrações financeiras trimestrais da WorldCom reportaram indicadores financeiros estáveis durante um período de declínio severo na indústria das telecomunicações: "A habilidade da administração em continuar atingindo metas de crescimento de receita agressivas e manter um percentual de 42% na relação D/R dos custos de linhas sobre a receita deveria ter levantado perguntas. Ao invés de procurar saber como isso acontecia, a Andersen parece ter sido confortada pela ausência de variâncias. Certamente, essa ausência levou a Andersen a concluir que não era necessário nenhum trabalho de acompanhamento."v Amenda per and the state of the state of the state proper distribution in the state of the state of the state of the state of the state of the state of the state of the state of the state of the state of the state of the

Myers, Stephanie Scott e Mark Willson instruíam a equipe de funcionários da WorldCom sobre que informações poderiam compartilhar ou não com a Andersen. Quando os auditores da Andersen pediram para falar com Ronald Lomenzo, o vice-presidente sênior das operações financeiras, que supervisionava os provisionamentos internacionais dos custos de linhas, o pedido foi recusado. Um funcionário comentou: "Myers ou Stephanie Scott nunca permitiriam que isso acontecesse."w Em 1998, o tesoureiro da WorldCom orientou a pessoa responsável pela segurança do sistema eletrônico de consolidação e relatórios financeiros da WorldCom para que nunca desse acesso à Andersen. Uma empregada disse que fora instruída a não dizer à Andersen que a alta administração orquestrava ajustes aos provisionamentos domésticas dos custos de linhas. Myers disse a um empregado que continuava a falar com os auditores britânicos da Andersen: "Não faça mais nenhuma reunião com a Andersen, por razão nenhuma. […] Mark Willson já lhe disse isso uma vez. Não me faça pedir novamene."x

A WorldCom também reteve informações, adulterou documentos, omitiu informações sobre materiais requisitados e transferiu milhões de dólares em saldos de contas, para enganar a Andersen. Na verdade, foram preparados relatórios mensais especiais de receita para a Andersen:

 A WorldCom forneceu à Andersen relatórios de receitas mensais (MonRevs) que removiam diversos itens mais claramente problemáticos de receita da planilha não alocada do Corporativo e escondiam as receitas desses itens em outras partes do relatório. [...] Após o terceiro trimestre de 2001, Stephanie Scott começou a se preocupar com a reação da Andersen quanto ao volume da receita não alocada do Corporativo. [...] Na versão preparada para a Andersen, os itens de receita não alocada do Corporativo não poderiam mais ser identificados com nomes ou valores. [...] Esses itens foram removidos da planilha da receita não alocada do Corporativo e incluídos dentro do valor da receita total de uma venda regional.y

A Andersen avaliou a WorldCom como "aceitável (*fair*)" no quesito fornecimento de informações, nunca informando o comitê de auditoria sobre quaisquer restrições ao seu acesso à informação ou a

Entre 1999 e 2002, os membros não executivos compunham mais de 50% do Conselho de Administração da WorldCom. Os membros do conselho, a maioria ex-proprietários, oficiais ou exdiretores das companhias adquiridas pela WorldCom, incluíam peritos em leis, finanças e da indústria de telecomunicações (Ver Figura 4). Bert Roberts, Jr., ex-CEO da MCI, foi presidente do conselho de 1998 até 2002. Seu papel real, entretanto, era honorário. Era o CEO Ebbers quem presidia as reuniões e determinava suas agendas.

A interação principal do conselho com assuntos da WorldCom ocorria em reuniões regulares programadas, que se realizavam aproximadamente de quatro a seis vezes ao ano. Com exceção esporádica de Bobbitt (Auditoria) e de Kellett (Compensação), nenhum dos diretores externos se comunicava regularmente com Ebbers, Sullivan ou qualquer funcionário da WorldCom fora do das reuniões do conselho ou de comitês. Antes de abril de 2002, os diretores externos nunca tinham se encontrado pessoalmente.

Uma semana antes das reuniões do conselho, os diretores recebiam um pacote de informações que continha a agenda, informações financeiras do trimestre anterior, minutas da ata da reunião anterior, informações sobre relações com acionistas (tal como sumários das chamadas dos analistas) e resoluções a serem consideradas na reunião seguinte. As reuniões consistiam numa série de apresentações curtas feitas: pelo presidente do comitê de compensação e de opções de ações sobre empréstimos a empregados e compensações de nível sênior; pelo presidente do comitê de auditoria;<sup>22</sup> pelo conselho geral, que discutia questões legais e regulatórias; pelo CFO Sullivan, que discuta questões financeiras em alto grau de generalidade durante 30 minutos a uma hora; e, em certas ocasiões, do COO23, Ron Beaumont. Esse formato não mudava, mesmo quando o conselho discutia grandes negócios de vários bilhões de dólares.24 Atomatique from de WahlCom<br>
24 Os Come libre 200 comites encontravamente de uma hora. Sesões com duração de uma hora. Sesões de uma hora. Sesões com duração de uma hora. Sesões executivas e uma hora. Sesões executivas e d

Sullivan manipulava as informações relativas aos gastos de capital e aos custos de linhas apresentadas ao conselho. Sua apresentação sobre o total de gastos de capital para o trimestre incluía uma discriminação de gastos entre operações locais, transmissão de dados, transmissão de longa distância, Internet, operações internacionais e projetos principais. O conselho, que esperava cortes nos gastos de capital, recebia informações que refletiam uma diminuição constante. Entretanto, os cortes de gastos eram bem maiores do que eram levados a acreditar. As centenas de milhões de dólares capitalizados com os custos de linhas inflavam os gastos de capital reportados ao conselho (veja a tabela A).

**Tabela A –** Gastos de capital relatados ao Conselho vs. gastos reais de capital (em milhões)

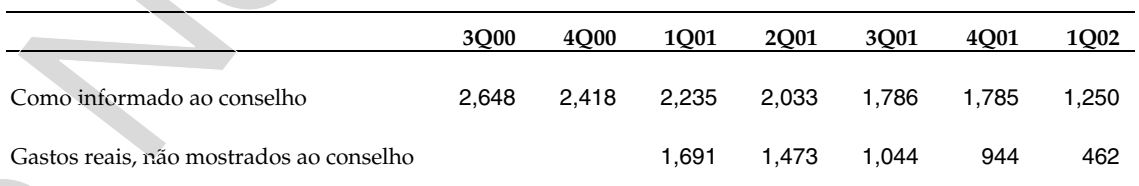

Fonte: Beresford, Katzenbach and Rogers, Jr., p. 282.

 $\overline{a}$ 

<sup>&</sup>lt;sup>22</sup> Um comitê de nomeações, responsável por preencher lugares vagos no conselho, só se encontrava quando surgiam vagas no conselho diretivo.

<sup>23</sup> NT: COO - Chief Operations Officer: Diretor Geral de Operações.

fusões e aquisições.

Antes das reuniões, os membros do conselho recebiam informações sobre os custos de linhas num extrato de uma página, dentro de uma seção financeira de 15 a 35 páginas. Nessa página, os custos de linhas eram arrolados entre aproximadamente 10 outros itens relacionados às linhas. Em suas apresentações de PowerPoint de uma hora de duração, Sullivan tinha um único *slide* que fazia comparações trimestrais de diversos itens de orçamento, incluindo os custos de linhas. O comitê de investigação concluiu:

Foram dadas ao Conselho e ao Comitê de Auditoria informações *falsas* e *plausíveis*<sup>z</sup> [palavras grifadas]. [...] Os membros [do Comitê de Auditoria] pareciam não estar suficientemente informados e envolvidos com o funcionamento financeiro interno da empresa, com a estrutura interna de controle da Companhia ou com sua cultura. [...] Para obter o conhecimento necessário para funcionar eficazmente. [...] seriam necessários uma quantidade substancial de energia, perícia por parte de pelo menos alguns de seus membros, e tempo – certamente mais do que as três a cinco horas por ano de reuniões do Comitê de Auditoria.<sup>aa</sup>

Além de seu trabalho em tempo integral como CEO da WorldCom, pelo qual ele era generosamente recompensado<sup>25</sup>, Ebbers tinha adquirido e controlava diversos negócios não relacionados, incluindo hotéis, investimentos imobiliários, um rancho de gado canadense, florestas para exploração de madeira, uma fazenda de arroz, uma companhia de construção de iates de luxo, uma marina, uma serraria, um clube de campo, uma transportadora por caminhão e uma equipe de hóquei de menor expressão.<sup>bb</sup> Ebbers financiava a aquisição de muitos desses negócios com créditos bancários garantidos por suas ações pessoais da WorldCom. Quando as ações da WorldCom começaram a declinar, em 2000, Ebbers recebeu ligações de banqueiros para cobrir a diferença. Em setembro de 2000, o comitê da compensação começou, a pedido de Ebbers, a aprovar empréstimos e garantias da WorldCom de modo que ele não tivesse que vender suas ações para cobrir essas diferenças. O conselho tomou conhecimento sobre os empréstimos a Ebbers em novembro de 2000, uma vez que eles deveriam ser divulgados no relatório do terceiro trimestre (10-Q) da companhia. O conselho ratificou e aprovou as ações do comitê da compensação. A WorldCom não recebeu garantias de Ebbers ou de seus investimentos particulares para garantir esses empréstimos. O comitê da compensação não fiscalizou o uso desses fundos por Ebbers, alguns dos quais foram usados para pagar as despesas operacionais de suas próprias empresas. Em 29 de abril de 2002, os empréstimos e garantias dados a Ebbers excediam \$400 milhões. Aromain panal at the standard control of the stados Unidos. Solve a scale of the stados unidos or the stados unidos of the stados Unidos CEOs mais because the stados Unidos CEOs mais because the stados units of the stados

De acordo com o comitê de investigação, o conselho da WorldCom estava "distante e alheio ao funcionamento da companhia."<sup>cc</sup> Não estabeleceu processos para incentivar funcionários a contatar outros diretores sobre qualquer preocupação relativa a operações contábeis ou questões operacionais que pudessem ter."dd

O conselho tinha um papel demasiado pequeno na vida, direção e na cultura da companhia. O Comitê de Auditoria não se dedicou como deveria a compreender e enfrentar a realidade financeira desse negócio gigantesco e extremamente complexo: seus membros não estavam em posição de exercer julgamento crítico sobre questões contábeis e de demonstrações ou sobre a estratégia não tradicional do seu auditor externo. O Comitê da Compensação dava recompensas extraordinariamente generosas sem atentar adequadamente aos incentivos que criava e cedeu empréstimos enormes a Ebbers, que nós acreditamos serem antitéticos diante dos interesses dos acionistas e absolutamente injustificáveis.<sup>ee</sup>

Em 26 de abril de 2002, os diretores não executivos encontraram-se a sós, pela primeira vez, para discutir o atraso de Ebbers em fornecer garantia para seus empréstimos tomados junto à companhia. Os diretores, descontentes com a falta de visão estratégica de Ebbers e com sua reputação decadente

 $\overline{\phantom{a}}$ 

em Wall Street, votaram unanimemente que ele renunciasse. No prazo de três dias, o conselho assinou um acordo de separação com Ebbers que incluiu uma reestruturação de seus empréstimos com uma nota promissória de cinco anos e uma promessa de pagamento de \$1,5 milhões anuais pelo resto da vida.<sup>ff, 26</sup>

### **Fim de jogo**

No início de junho de 2002, a equipe de auditoria interna de Cooper tinha descoberto \$3 bilhões em despesas questionáveis, incluindo \$500 milhões em despesas com computadores não documentadas. Em 11 de junho, Cooper encontrou-se com Sullivan, que pediu que ela atrasasse a auditoria dos gastos de capital até depois do terceiro trimestre. Cooper se recusou e, em 17 de junho, ela e Glyn Smith, um gerente de sua equipe, foram ao escritório de Vinson e pediram-lhe explicações sobre diversos lançamentos questionáveis de gastos de capital que a Auditoria Interna havia encontrado. Vinson admitiu que tinha feito muitos dos lançamentos, mas sem ter embasamento para eles. Cooper foi imediatamente ao escritório de Yates, a alguns metros dali, e pediu a ele uma explicação. Yates negou o conhecimento dos lançamentos e encaminhou Cooper a Myers, que reconheceu os lançamentos e admitiu que não existia nenhum padrão contábil para embasá-los. Myers alegou que os lançamentos não deveriam ter sido feitos, mas, uma vez que tinha começado o processo, era difícil parar.27 Annualise Franchi WhishEuri<br>
27 Do Northern unstitutenten que de commission. No perzo de 10 de de desemprendentes de la region de la region de la region de la region de la region de la region de la region de la region de

Em 20 de junho, Cooper e sua equipe de Auditoria Interna encontraram-se em Washington, D.C., com o Comitê de Auditoria e divulgaram seus resultados sobre gastos de capital impróprios. Quando Sullivan não pôde dar uma explicação adequada para essas transações, o conselho pediu que Sullivan e Myers renunciassem imediatamente ou seriam demitidos. Myers renunciou. Sullivan não o fez, e foi demitido prontamente. Em 25 de junho de 2002, a WorldCom anunciou que seus lucros tinham sido inflados em \$3,8 bilhões durante os últimos quatro trimestres. As negociações das ações da WorldCom na Nasdaq foram imediatamente suspensas; a Standard & Poor's rebaixou o *rating* de crédito da WorldCom de B+ para CCC-.

Em 26 de junho, a SEC entrou com uma ação civil de fraude contra a WorldCom. Advogados do Departamento de Justiça dos EUA iniciaram investigações criminais sobre as atividades de Bernie Ebbers, Scott Sullivan, David Myers, Buford Yates, Betty Vinson e Troy Normand.

#### **Epílogo**

A Arthur Andersen nunca foi chamada à responsabilidade sobre sua auditoria na WorldCom. Em 13 de junho de 2002, após seis semanas de julgamento e 10 dias de deliberações, os jurados condenaram a Arthur Andersen por obstruir a justiça e pela destruição de documentos da Enron durante uma investigação federal. Após a sentença, a SEC anunciou que a empresa de contabilidade cessaria sua atividade em 31 agosto de 2002.

Em 28 de agosto de 2002, David Myers assumiu a culpa por três crimes: fraude de segurança, conspiração para cometer a fraude e apresentação de documentos falsos à SEC. Em outubro de 2002, Yates, Vinson e Normand se declararam culpados por cometer fraude em ações e por conspiração para cometer fraude em ações, acusações com pena máxima de 15 anos de prisão. Vinson foi liberada com uma fiança de \$25.000 que tinha sua casa como garantia. Neste momento ela está trabalhando

1

<sup>&</sup>lt;sup>26</sup> Posteriormente, a nova gestão da WorldCom cancelou o pagamento anual de \$1,5 milhões e passou a controlar alguns dos ativos pessoais de Ebbers.

<sup>&</sup>lt;sup>27</sup> Pulliman e Solomon.

como contadora para uma grande unidade do Kentucky Fried Chicken. 28 Em 2 de março de 2004, Sullivan declarou-se culpado por fraude federal e acusações de conspiração que enganou o público, a SEC, analistas e outros sobre as reais condições financeiras da WorldCom. Ele admitiu: "Eu tomei essas atitudes sabendo elas eram erradas, num esforço errôneo para preservar a companhia e permitir que suportasse o que eu acreditei serem dificuldades financeiras temporárias [...] Eu lamento profundamente minhas ações e desculpo-me sinceramente pelos danos que causaram."29 Sullivan concordou em usar os rendimentos da venda de sua casa na Florida, avaliada em \$13 milhões no mercado, para a restituição aos acionistas da WorldCom e cooperar com o governo em seu caso contra Ebbers. 31 Do Note Copy or Post Fonte: https://www.nation.com/speakers.com/speakers/cynthial Do Note Copy of the Copy of Copy of Copy of Copy of Copy of Copy of Copy of Copy of Copy of Copy of Copy of Copy of Copy of Copy of Copy

Igualmente, em 2 de março de 2004, o Departamento de Justiça dos EUA indiciou Bernie Ebbers, que estava ensinando catequese aos domingos em Jackson, Mississippi. Ebbers enfatizou sua inocência diante das acusações de fraude e conspiração. Em 15 março de 2005, após um julgamento de seis semanas, durante o qual ele se descreveu como um homem de vendas e não um homem de números, o júri o declarou culpado de fraude, de conspiração e de apresentação de documentos falsos às autoridades. Ele foi a seguir sentenciado a 25 anos na prisão.

Em 5 de agosto de 2005, Betty Vinson foi sentenciada a 5 meses de prisão e 5 meses de prisão domiciliar, pena já cumprida. David Myers e Buford Yates receberam penas de um ano e um dia de cadeia. Troy Norman não recebeu pena de prisão, por suas tentativas de deixar a companhia e evitar cometer a fraude contábil. Scott Sullivan foi sentenciado a cinco anos de prisão. Sua sentença tinha sido ajustada em 80% menos tempo do que a de Ebbers por sua cooperação com a acusação.

Cynthia Cooper permaneceu como executiva sênior de Auditoria Interna da WorldCom até julho de 2004. Não foi promovida na WorldCom (posteriormente MCI), e nenhum executivo sênior da empresa jamais lhe agradeceu pessoalmente. Diversos funcionários estavam ressentidos com Cooper, acreditando que sua revelação de irregularidades contábeis tinha conduzido à bancarrota da WorldCom. Em dezembro de 2002, a revista Time nomeou-a uma de suas "Pessoas do Ano." Em 2004, o *Hall* da fama de AICPA30 introduziu-a como seu primeiro membro feminino. Em 2004, Cooper deixou a WorldCom para tornar-se consultora e palestrante sobre liderança ética e moral. <sup>31</sup>

Bernie Ebbers entrou na prisão em 27 de setembro de 2006 e deve cumprir pelo menos 85% de sua pena.

i.

<sup>28</sup> Susan Pulliman, "Over the Line", *The Wall Street Journal*, 23 de junho, 2003.

<sup>29</sup> Larry Neumeister, "Former WorldCom chief Ebbers charged, CFO Sullivan agrees to plea deal", *Associated Press*, 2 de março de 2004, http://www.boston.com/business/articles/2004/03/02/former\_WorldCom\_chief\_ebbers\_charged\_cfo\_sullivan\_agrees\_ to\_plea\_deal/, accessed March 26, 2004.

 $30$  NT: AICPA – American Institute of Certified Public Accountants: Instituto Americano de Contadores Públicos Certificados.

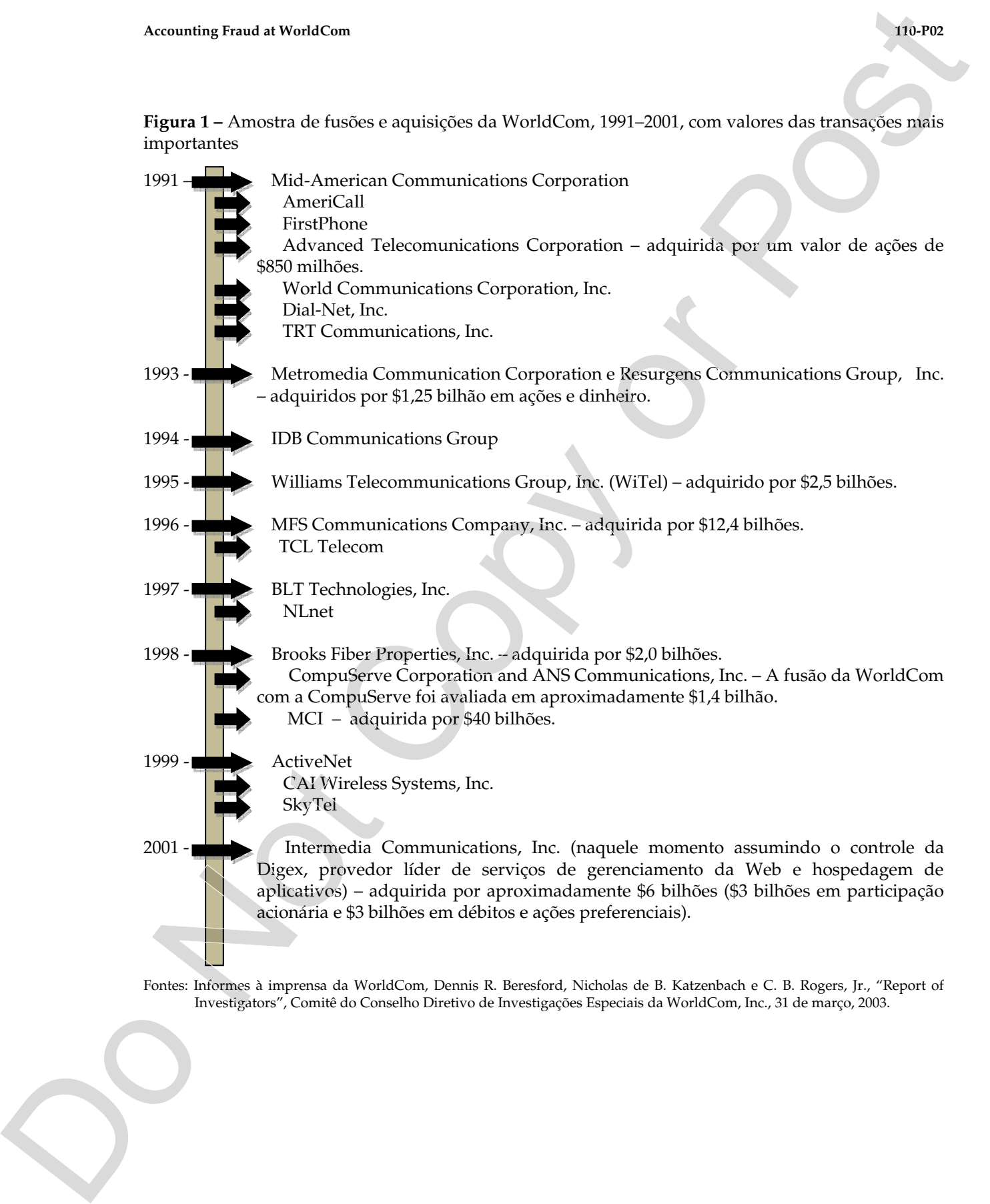

Fontes: Informes à imprensa da WorldCom, Dennis R. Beresford, Nicholas de B. Katzenbach e C. B. Rogers, Jr., "Report of<br>Investigators", Comitê do Conselho Diretivo de Investigações Especiais da WorldCom, Inc., 31 de março,

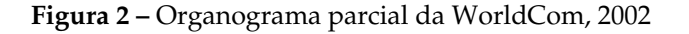

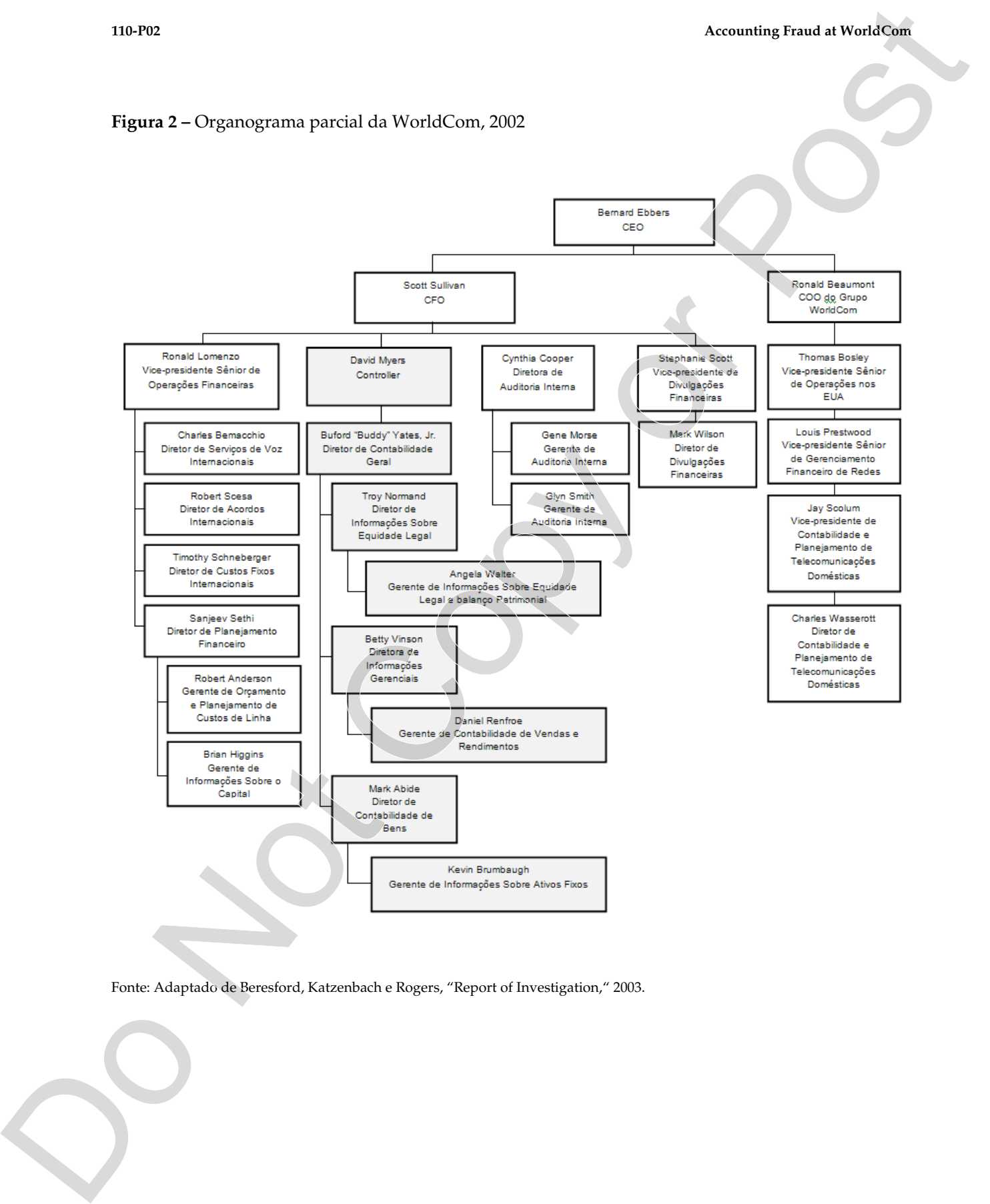

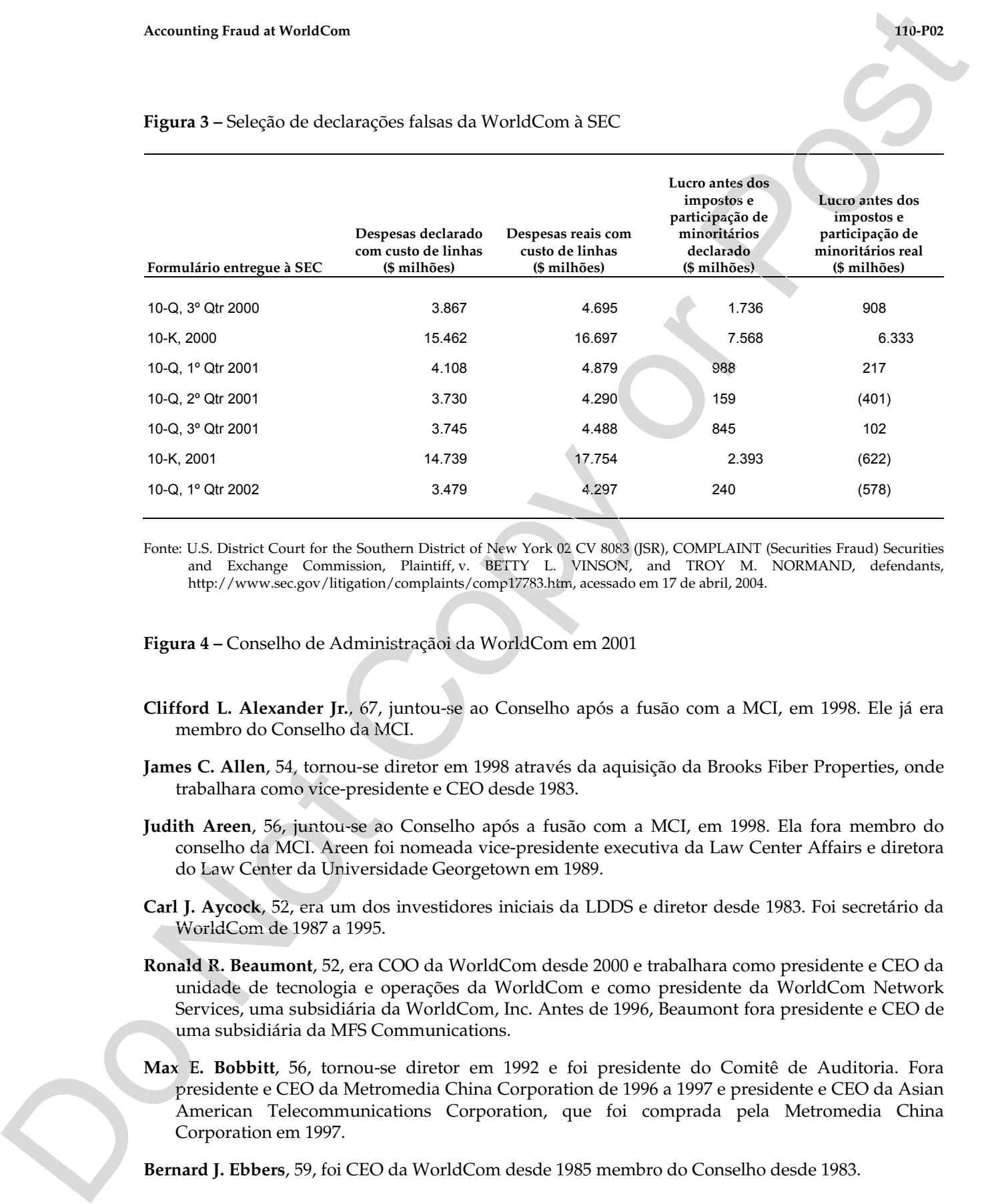

#### **Figura 3 –** Seleção de declarações falsas da WorldCom à SEC

Fonte: U.S. District Court for the Southern District of New York 02 CV 8083 (JSR), COMPLAINT (Securities Fraud) Securities and Exchange Commission, Plaintiff, v. BETTY L. VINSON, and TROY M. NORMAND, defendants, http://www.sec.gov/litigation/complaints/comp17783.htm, acessado em 17 de abril, 2004.

**Figura 4 –** Conselho de Administraçãoi da WorldCom em 2001

- **Clifford L. Alexander Jr.**, 67, juntou-se ao Conselho após a fusão com a MCI, em 1998. Ele já era membro do Conselho da MCI.
- **James C. Allen**, 54, tornou-se diretor em 1998 através da aquisição da Brooks Fiber Properties, onde trabalhara como vice-presidente e CEO desde 1983.
- **Judith Areen**, 56, juntou-se ao Conselho após a fusão com a MCI, em 1998. Ela fora membro do conselho da MCI. Areen foi nomeada vice-presidente executiva da Law Center Affairs e diretora do Law Center da Universidade Georgetown em 1989.
- **Carl J. Aycock**, 52, era um dos investidores iniciais da LDDS e diretor desde 1983. Foi secretário da WorldCom de 1987 a 1995.
- **Ronald R. Beaumont**, 52, era COO da WorldCom desde 2000 e trabalhara como presidente e CEO da unidade de tecnologia e operações da WorldCom e como presidente da WorldCom Network Services, uma subsidiária da WorldCom, Inc. Antes de 1996, Beaumont fora presidente e CEO de uma subsidiária da MFS Communications.
- **Max E. Bobbitt**, 56, tornou-se diretor em 1992 e foi presidente do Comitê de Auditoria. Fora presidente e CEO da Metromedia China Corporation de 1996 a 1997 e presidente e CEO da Asian American Telecommunications Corporation, que foi comprada pela Metromedia China

- **Francesco Galesi**, 70, tornou-se diretor em 1992. Foi presidente e CEO do Galesi Group, envolvido em telecomunicações e exploração e produção de gás e petróleo.
- **Stiles A. Kellett Jr.**, 57, tornou-se diretor em 1981 e trabalhou como presidente do comitê de compensação e opções acionárias.
- **Gordon S. Macklin**, 72, tornou-se diretor em 1998 após trabalhar como presidente da White River Corporation, uma empresa de serviços de informação. Foi membro de vários outros conselhos e fora presidente do Hambrecht and Quist Group e da National Association of Securities Dealers, Inc. Annual Report For the Fiscal Year Ended December 31, 2001. The Fiscal Company of the California Company and Report For the Fiscal Year Ended December 31, 2000 (Copy of the Fiscal Year Ended December 31, 2001), WorldCom, I
	- **Bert C. Roberts Jr.**, 58, fora CEO da MCI de 1991 a 1996 e assumiu como presidente do Conselho da MCI em 1992. Ficou nesta posição mesmo após a fusão da WorldCom com a MCI em 1998.
	- **John W. Sidgmore**, 50, vice-presidente do Conselho e diretor da WorldCom desde 1996. De 1996 até a fusão com a MCI, ele serviu como COO da WorldCom. Fora presidente e COO da MFS Communications Company, Inc. e executivo da UUNET Technologies, Inc.
	- **Scott D. Sullivan**, 39, tornou-se diretor em 1996, após ser nomeado CFO, tesoureiro e secretário em 1994.

# **Notas de Fim**

a Dennis R. Beresford, Nicholas de B. Katzenbach, and C.B. Rogers, Jr., "Report of Investigation," Special Investigative Committee of the Board of Directors of WorldCom, Inc., March 31, 2003, p. 49.

b Ibid.

c Ibid., p. 277. d Ibid., p. 19. e Ibid., p. 18. f Ibid., p. 124. g Ibid., p. 13. h Ibid., p. 94. i Ibid., p. 94–95. j Ibid., p. 83. k Ibid., p. 71.  $^{\rm l}$  Ibid., p. 16. m Ibid., p. 94. n Ibid., p. 99.  $^{\circ}$  Ibid., pp. 105-108. p Ibid., p. 123. q Ibid., p. 225. r Ibid., p. 228. s Ibid., p. 242. t Ibid., p. 233. u Ibid., p. 235. v Ibid., p. 236. w Ibid., p. 240. x Ibid., p. 251. y Ibid., p. 252. z Ibid., p. 277. aa Ibid., p. 286. bb Ibid., p. 294–295. cc Ibid., p. 283. dd Ibid., p. 283. ee Ibid., p. 264. Assuming Franch of WardsCom<br>
NO das de Film<br>  $\frac{1}{2}$  Dontario R. Marchotsk de B. Kattenboch, and C. B. Rogers, P. Postport of Archotsk<br>
Investigative Committee of the Branch of Postport of Weight on Rec. March 21, 800–7